## **CAN'T LOG IN TO SLS?**

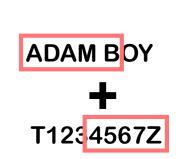

## FORGOT YOUR USERNAME?

A student's SLS username comprises the first 5 characters of his/her name, followed by the last 5 characters of his/her NRIC/FIN/BC ID. (e.g. ADAMB1234Z)

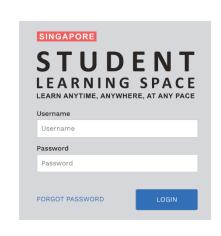

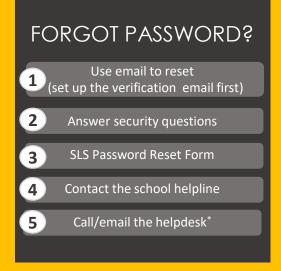

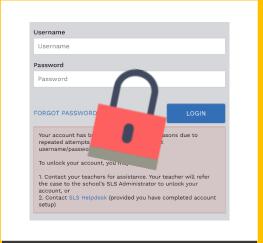

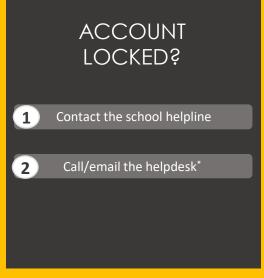

**School Helpline: 6288 9470 ext 123** 

**SLS Helpdesk:** 

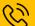

6702 6513

(Mon-Fri: 4pm-9pm, Sat: 9am-3pm)

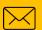

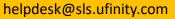

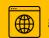